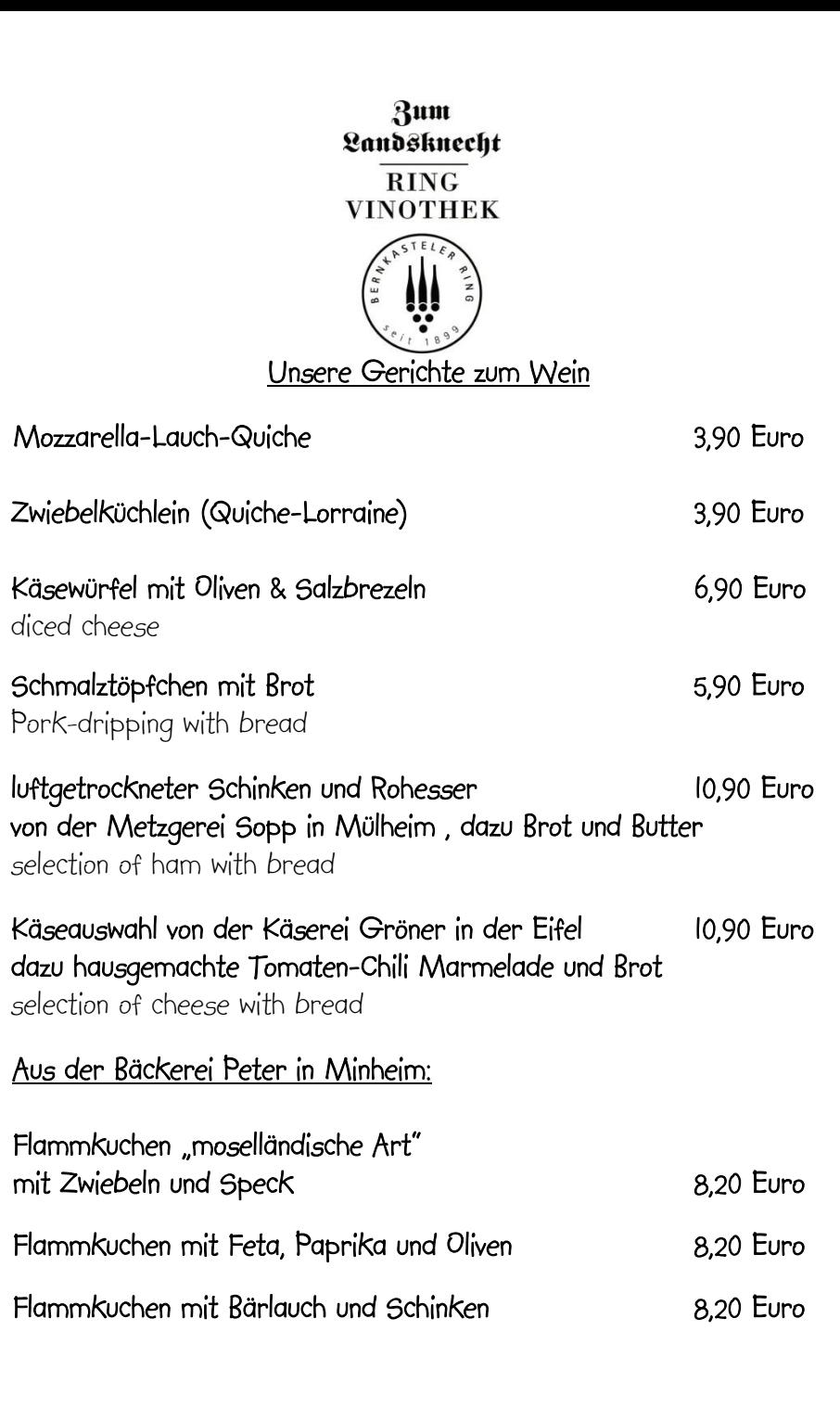

## **Rum** Landsknecht **RING VINOTHEK**

Alle unsere Weine gibt es zu Weingutspreisen zum Mitnehmen

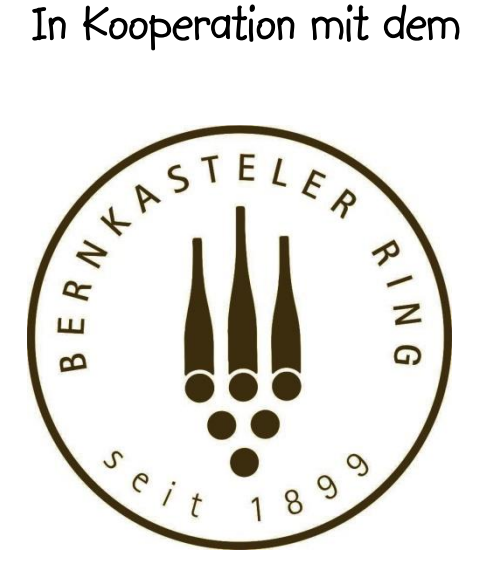